## ФЕДЕРАЛЬНОЕ АГЕНТСТВО ЖЕЛЕЗНОДОРОЖНОГО ТРАНСПОРТА

Федеральное государственное бюджетное образовательное учреждение высшего образования «Иркутский государственный университет путей сообщения» (ФГБОУ ВО ИрГУПС)

> УТВЕРЖДЕНА приказом и.о. ректора от «07» июня 2021 г. № 79

# **Б1.В.ДВ.11.02 Основы технологий виртуальной реальности**

рабочая программа дисциплины

Специальность/направление подготовки – 27.03.02 Управление качеством Специализация/профиль – Управление качеством в производственно-технологических системах Квалификация выпускника – Бакалавр Форма и срок обучения – очная форма 4 года Кафедра-разработчик программы – Информационные системы и защита информации

Общая трудоемкость в з.е. – 2 Часов по учебному плану (УП) – 72 В том числе в форме практической подготовки (ПП) – 6 (очная)

Формы промежуточной аттестации очная форма обучения: зачет 8 семестр

**Очная форма обучения Распределение часов дисциплины по семестрам** Семестр 8 **Итого** Вид занятий Часов по УП **Часов по УП Аудиторная контактная работа по видам учебных занятий/ в т.ч. в форме ПП\*** 24/6 **24/6** – лекции 12 **12** – практические (семинарские) – лабораторные 12/6 **12/6 Самостоятельная работа** 48 **48 Итого** 72/6 **72/6**

\* В форме ПП – в форме практической подготовки.

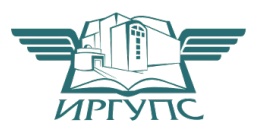

#### ИРКУТСК Электронный документ выгружен из ЕИС ФГБОУ ВО ИрГУПС и соответствует оригиналу

Подписант ФГБОУ ВО ИрГУПС Трофимов Ю.А. 00a73c5b7b623a969ccad43a81ab346d50 с 08.12.2022 14:32 по 02.03.2024 14:32 GMT+03:00 Подпись соответствует файлу документа

Рабочая программа дисциплины разработана в соответствии с федеральным государственным образовательным стандартом высшего образования – бакалавриат по направлению подготовки 27.03.02 Управление качеством, утвержденным Приказом Министерства науки и высшего образования Российской Федерации от 31.07.2020 № 869.

Программу составил(и): К.э.н., доцент, заведующий кафедрой, Т. К. Кириллова

Рабочая программа рассмотрена и одобрена для использования в учебном процессе на заседании кафедры «Информационные системы и защита информации», протокол от «4» июня 2021 г. № 11-2

Зав. кафедрой, к.э.н., доцент Т.К. Кириллова

# СОГЛАСОВАНО

Кафедра «Управление качеством и инженерная графика», протокол от «7» июня 2021 г. № 9

Зав. кафедрой, к.т.н., доцент Е.Д. Молчанова

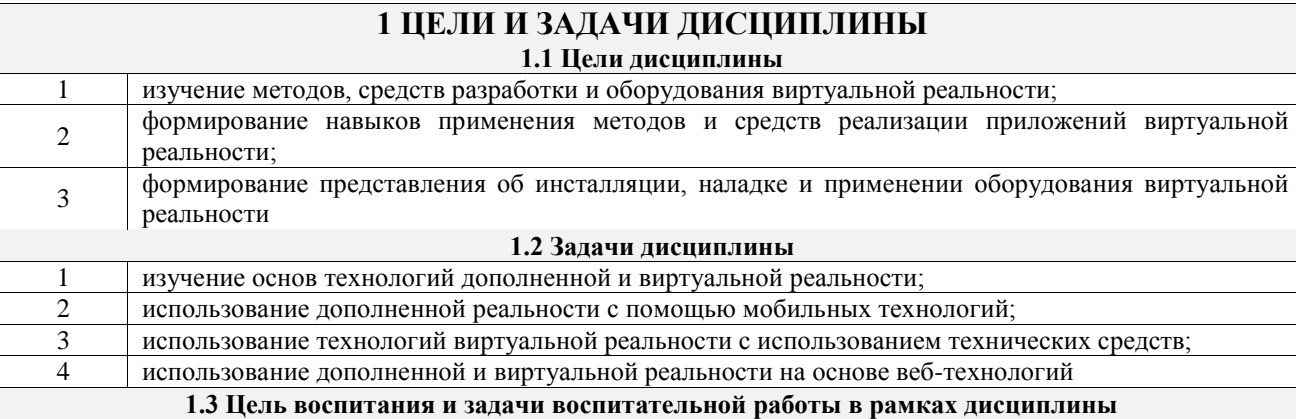

Профессионально-трудовое воспитание обучающихся

Цель профессионально-трудового воспитания – формирование у обучающихся осознанной профессиональной ориентации, понимания общественного смысла труда и значимости его для себя лично, ответственного, сознательного и творческого отношения к будущей деятельности, профессиональной этики, способности предвидеть изменения, которые могут возникнуть в профессиональной деятельности, и умению работать в изменённых, вновь созданных условиях труда.

Цель достигается по мере решения в единстве следующих задач:

– формирование сознательного отношения к выбранной профессии;

– воспитание чести, гордости, любви к профессии, сознательного отношения к профессиональному долгу, понимаемому как личная ответственность и обязанность;

– формирование психологии профессионала;

– формирование профессиональной культуры, этики профессионального общения;

– формирование социальной компетентности и другие задачи, связанные с имиджем профессии и авторитетом транспортной отрасли

# **2 МЕСТО ДИСЦИПЛИНЫ В СТРУКТУРЕ ОПОП**

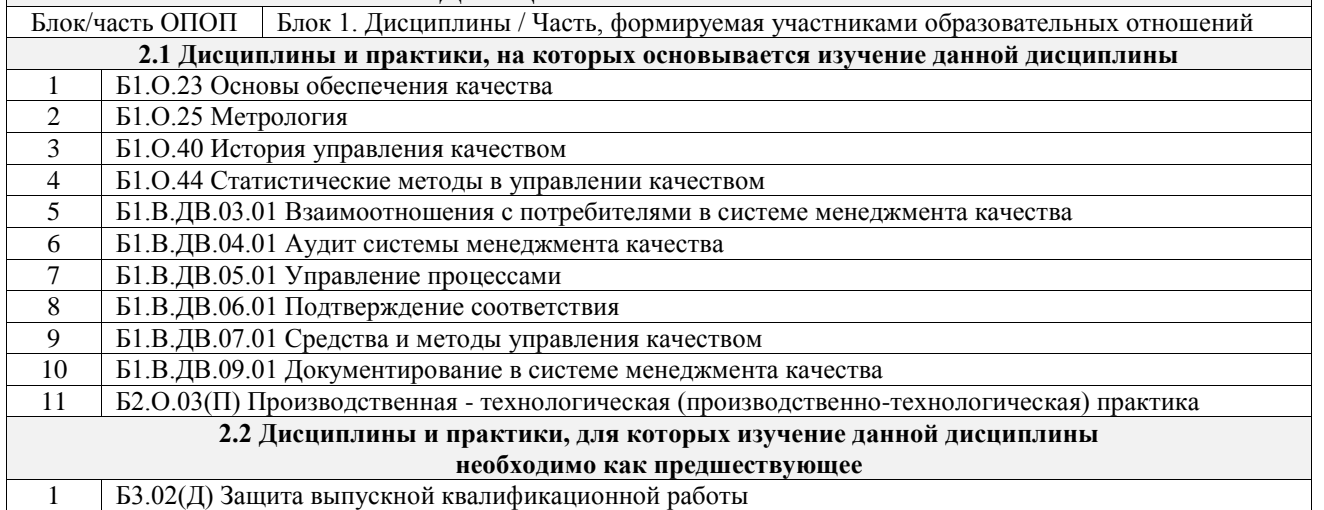

# **3 ПЛАНИРУЕМЫЕ РЕЗУЛЬТАТЫОБУЧЕНИЯ ПО ДИСЦИПЛИНЕ, СООТНЕСЕННЫЕ С ТРЕБОВАНИЯМИ К РЕЗУЛЬТАТАМ ОСВОЕНИЯ ОБРАЗОВАТЕЛЬНОЙ ПРОГРАММЫ**

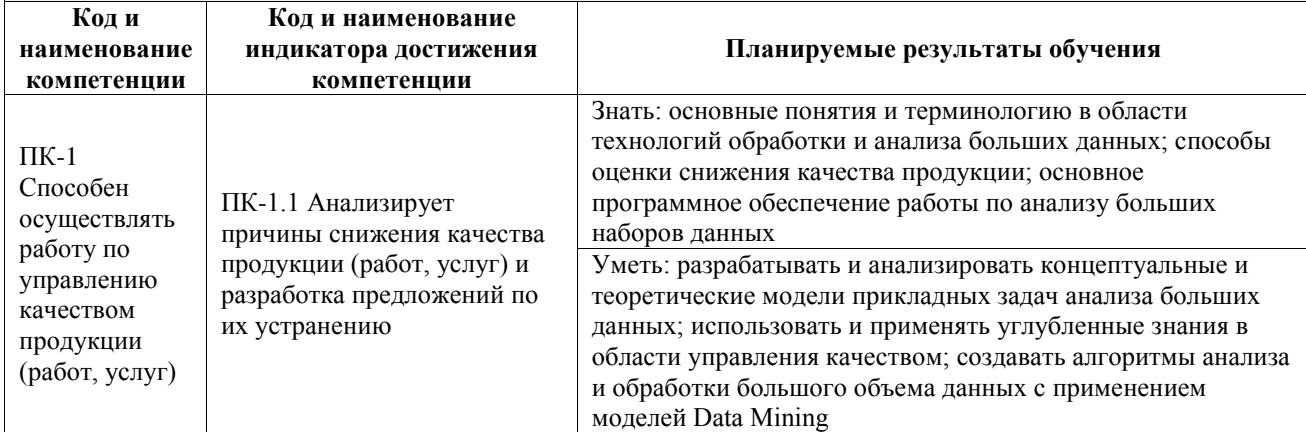

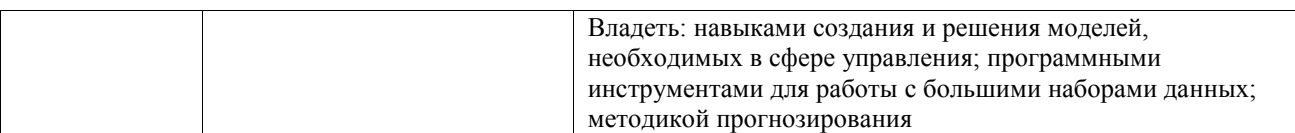

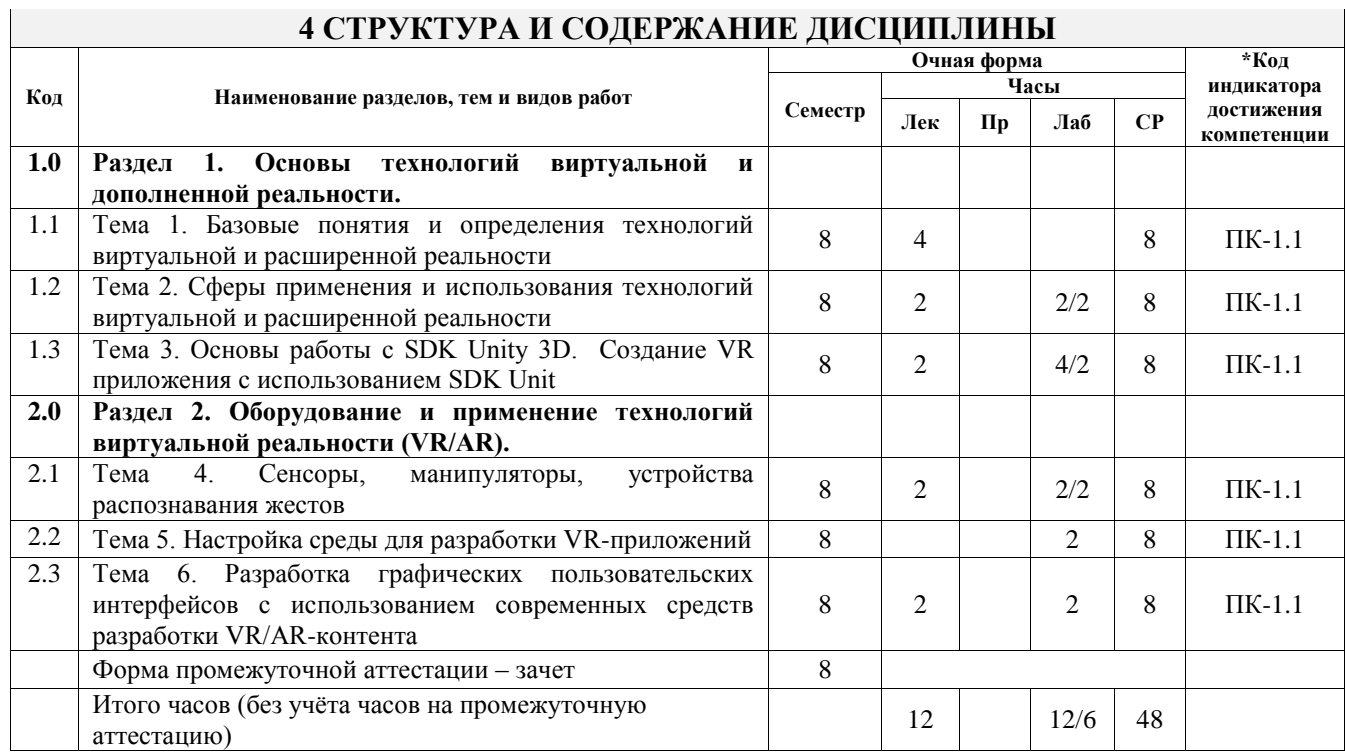

# **5 ФОНД ОЦЕНОЧНЫХ СРЕДСТВ ДЛЯ ПРОВЕДЕНИЯ ТЕКУЩЕГО КОНТРОЛЯ УСПЕВАЕМОСТИ И ПРОМЕЖУТОЧНОЙ АТТЕСТАЦИИ ОБУЧАЮЩИХСЯ ПО ДИСЦИПЛИНЕ**

Фонд оценочных средств для проведения текущего контроля успеваемости и промежуточной аттестации по дисциплине оформлен в виде приложения № 1 к рабочей программе дисциплины и размещен в электронной информационно-образовательной среде Университета, доступной обучающемуся через его личный кабинет

# **6 УЧЕБНО-МЕТОДИЧЕСКОЕ И ИНФОРМАЦИОННОЕ ОБЕСПЕЧЕНИЕ ДИСЦИПЛИНЫ**

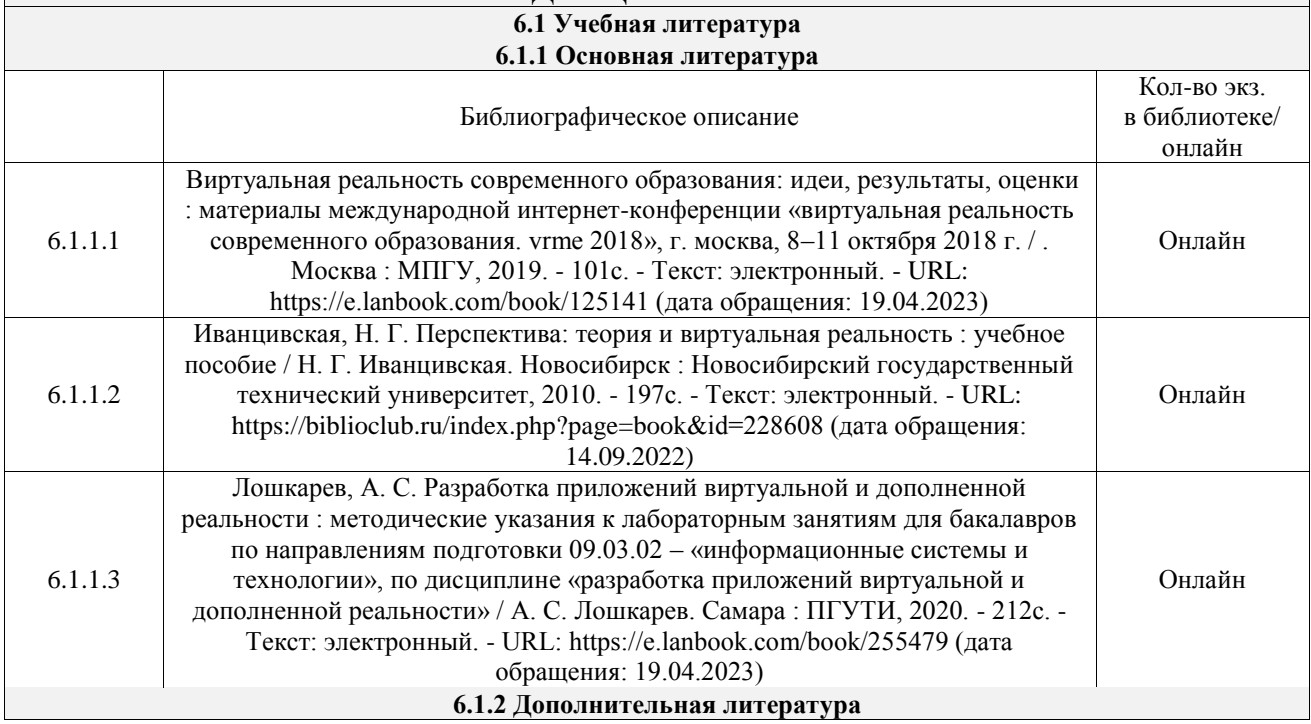

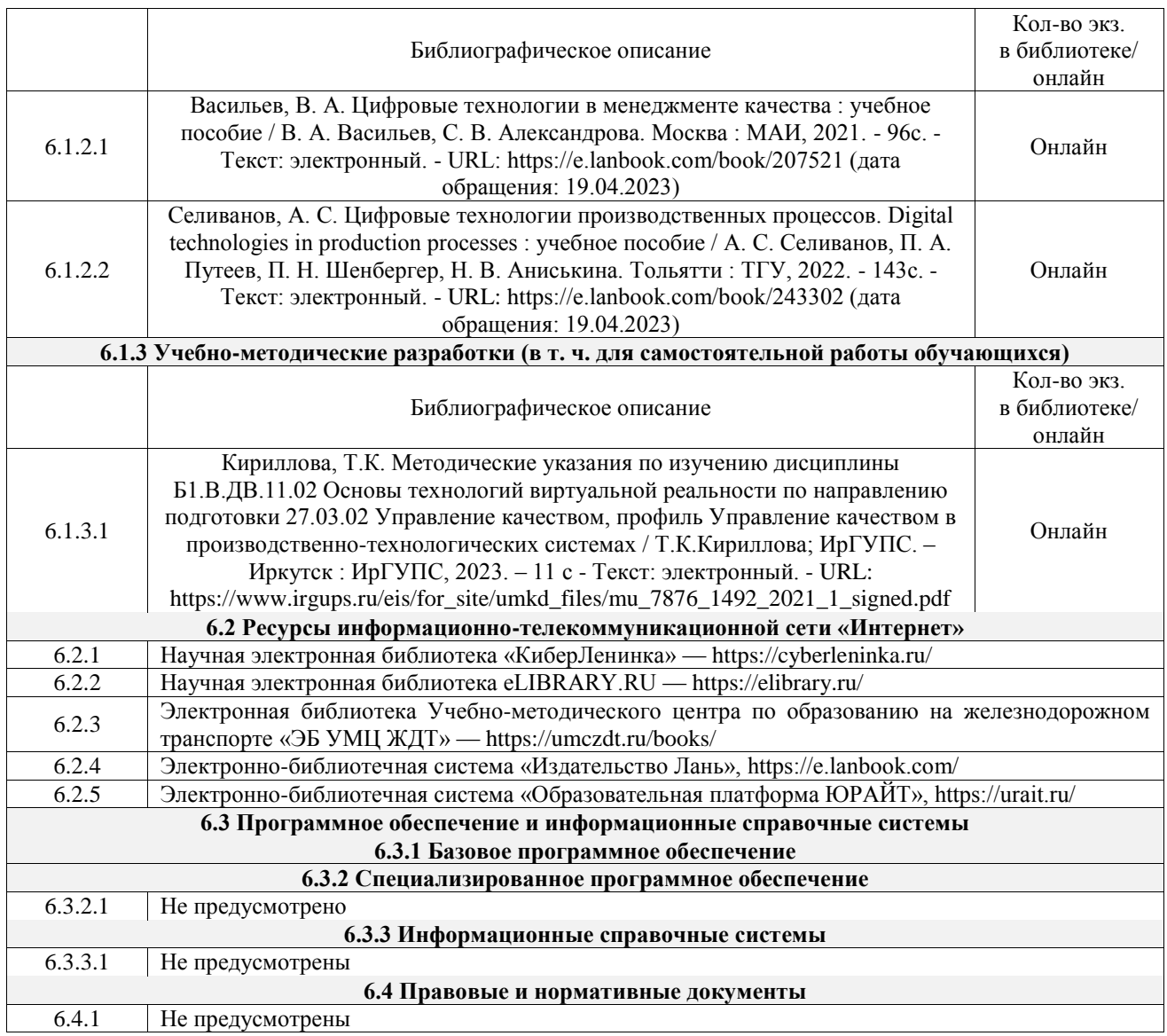

# **7 ОПИСАНИЕ МАТЕРИАЛЬНО-ТЕХНИЧЕСКОЙ БАЗЫ, НЕОБХОДИМОЙ ДЛЯ ОСУЩЕСТВЛЕНИЯ УЧЕБНОГО ПРОЦЕССА ПО ДИСЦИПЛИНЕ**

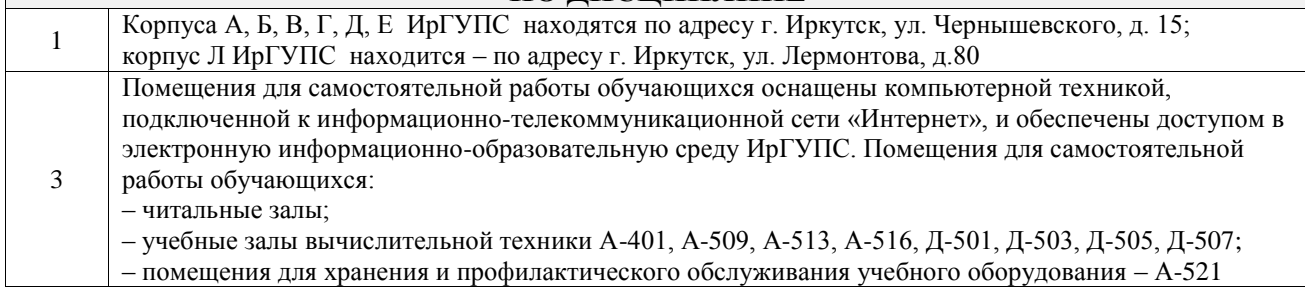

# **8 МЕТОДИЧЕСКИЕ УКАЗАНИЯ ДЛЯ ОБУЧАЮЩИХСЯ ПО ОСВОЕНИЮ ДИСЦИПЛИНЫ**

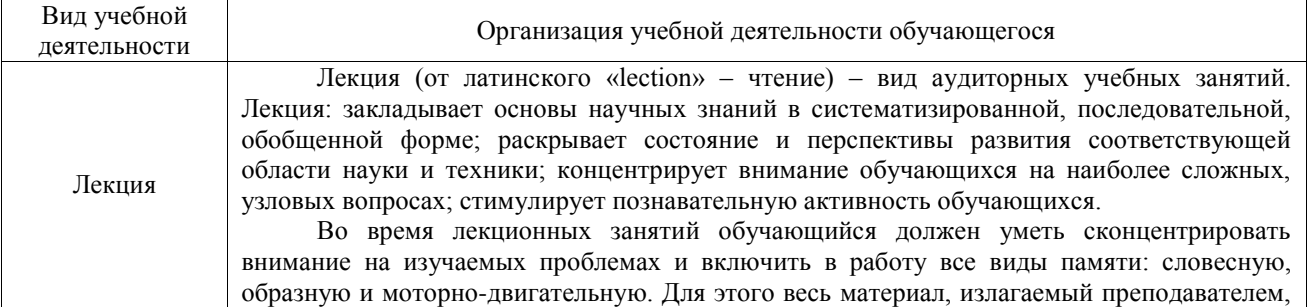

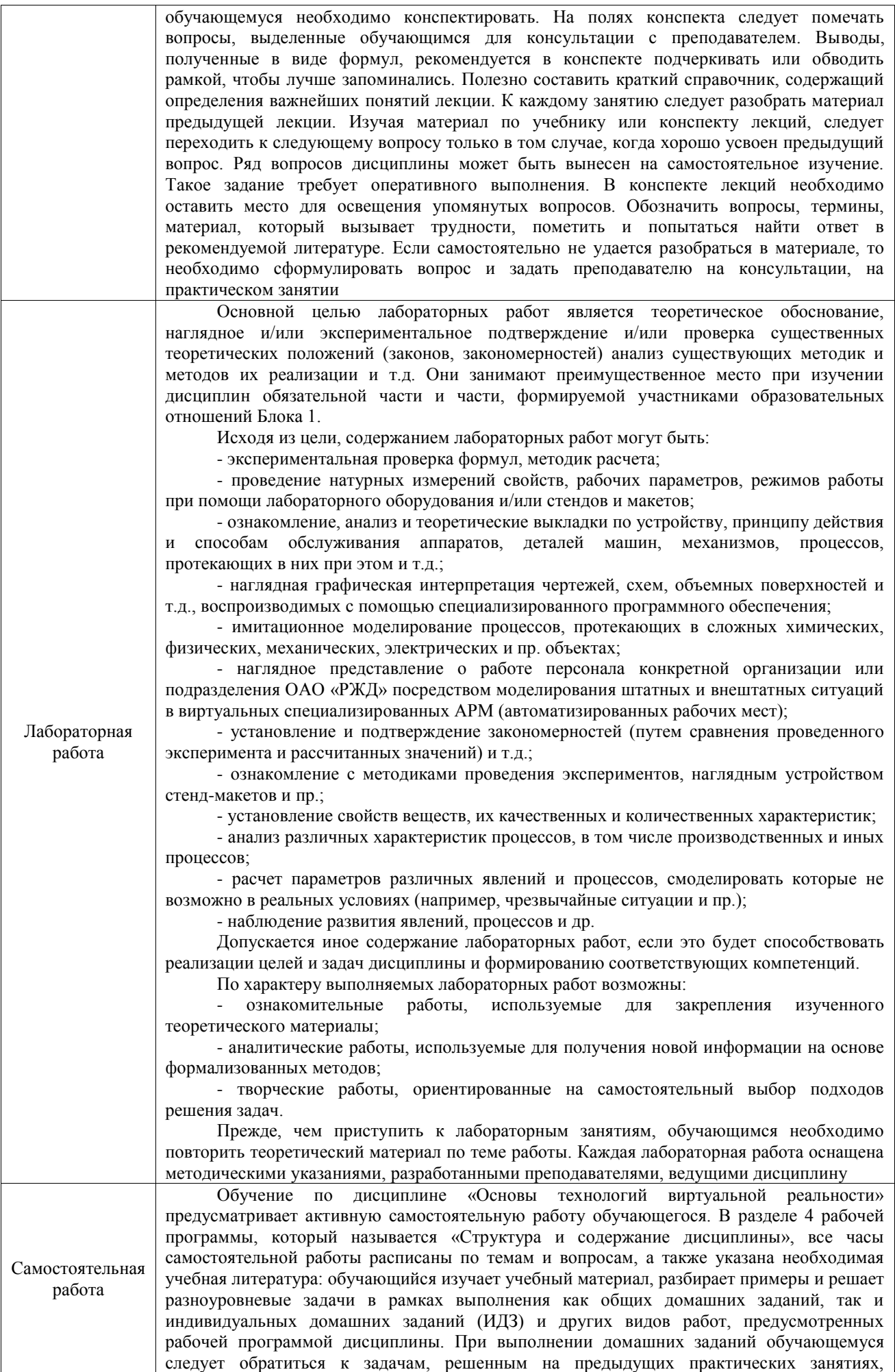

решенным домашним работам, а также к примерам, приводимым лектором. Если этого будет недостаточно для выполнения всей работы можно дополнительно воспользоваться учебными пособиями, приведенными в разделе 6.1 «Учебная литература». Если, несмотря на изученный материал, задание выполнить не удается, то в обязательном порядке необходимо посетить консультацию преподавателя, ведущего практические занятия, и/или консультацию лектора.

Домашние задания, индивидуальные домашние задания и другие работы, предусмотренные рабочей программой дисциплины должны быть выполнены обучающимся в установленные преподавателем сроки в соответствии с требованиями к оформлению текстовой и графической документации, сформулированным в Положении «Требования к оформлению текстовой и графической документации. Нормоконтроль»

Комплекс учебно-методических материалов по всем видам учебной деятельности, предусмотренным рабочей программой дисциплины (модуля), размещен в электронной информационно-образовательной среде ИрГУПС, доступной обучающемуся через его личный кабинет

**Приложение № 1 к рабочей программе**

# **ФОНД ОЦЕНОЧНЫХ СРЕДСТВ**

# **для проведения текущего контроля успеваемости и промежуточной аттестации**

Фонд оценочных средств (ФОС) является составной частью нормативнометодического обеспечения системы оценки качества освоения обучающимися образовательной программы.

Фонд оценочных средств предназначен для использования обучающимися, преподавателями, администрацией ИрГУПС, а также сторонними образовательными организациями для оценивания качества освоения образовательной программы и уровня сформированности компетенций у обучающихся.

Задачами ФОС являются:

– оценка достижений обучающихся в процессе изучения дисциплины;

– обеспечение соответствия результатов обучения задачам будущей профессиональной деятельности через совершенствование традиционных и внедрение инновационных методов обучения в образовательный процесс;

– самоподготовка и самоконтроль обучающихся в процессе обучения.

Фонд оценочных средств сформирован на основе ключевых принципов оценивания: валидность, надежность, объективность, эффективность.

Для оценки уровня сформированности компетенций используется трехуровневая система:

– минимальный уровень освоения, обязательный для всех обучающихся по завершению освоения образовательной программы; дает общее представление о виде деятельности, основных закономерностях функционирования объектов профессиональной деятельности, методов и алгоритмов решения практических задач;

базовый уровень освоения, превышение минимальных характеристик сформированности компетенций; позволяет решать типовые задачи, принимать профессиональные и управленческие решения по известным алгоритмам, правилам и методикам;

– высокий уровень освоения, максимально возможная выраженность характеристик компетенций; предполагает готовность решать практические задачи повышенной сложности, нетиповые задачи, принимать профессиональные и управленческие решения в условиях неполной определенности, при недостаточном документальном, нормативном и методическом обеспечении.

# **2. Перечень компетенций, в формировании которых участвует дисциплина.**

# **Программа контрольно-оценочных мероприятий. Показатели оценивания компетенций, критерии оценки**

Дисциплина «Основы технологий виртуальной реальности» участвует в формировании компетенций:

ПК-1. Способен осуществлять работу по управлению качеством продукции (работ, услуг)

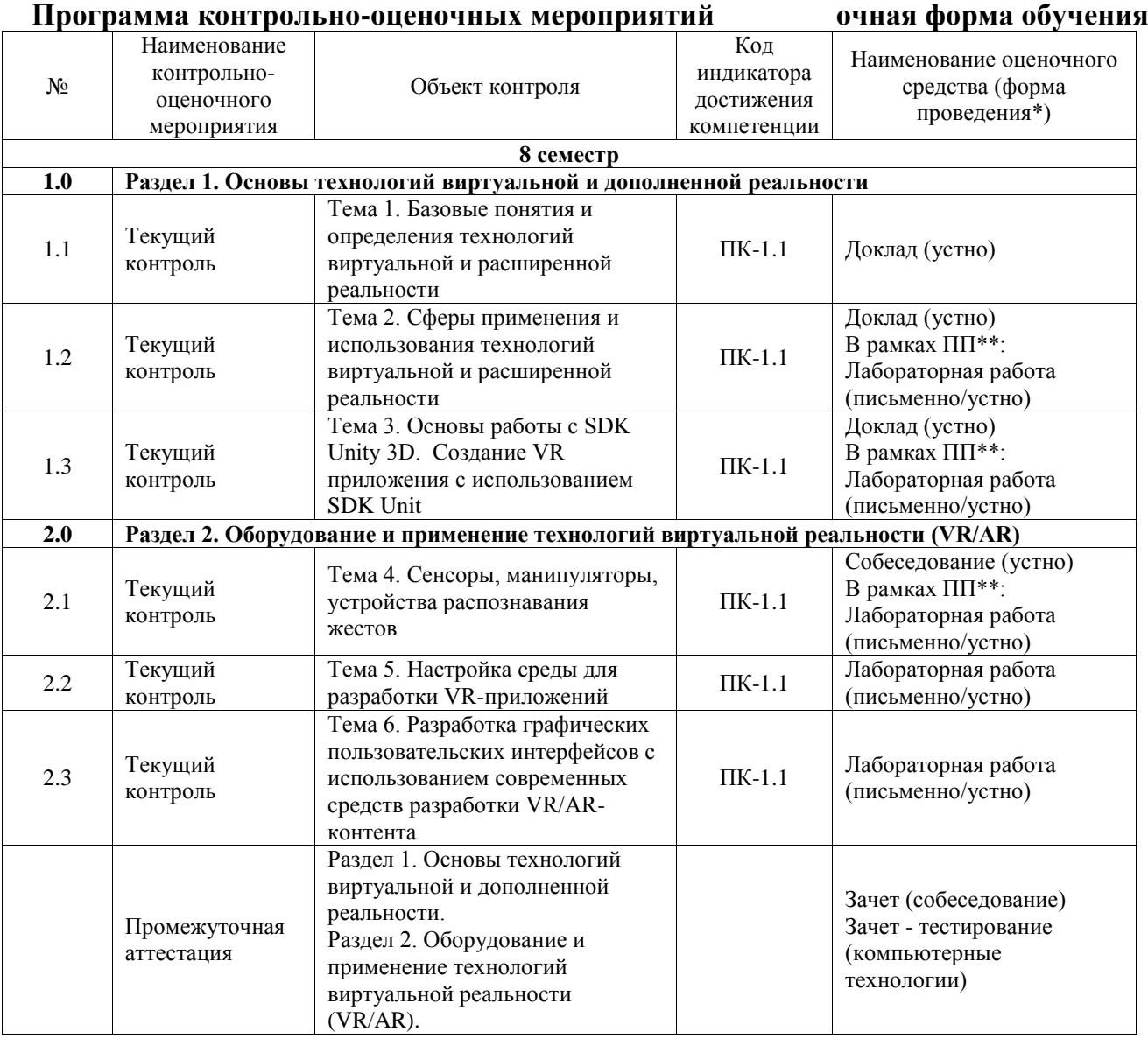

\*Форма проведения контрольно-оценочного мероприятия: устно, письменно, компьютерные технологии.

\*\*ПП – практическая подготовка

# **Описание показателей и критериев оценивания компетенций. Описание шкал оценивания**

Контроль качества освоения дисциплины включает в себя текущий контроль успеваемости и промежуточную аттестацию. Текущий контроль успеваемости и промежуточная аттестация обучающихся проводятся в целях установления соответствия достижений обучающихся поэтапным требованиям образовательной программы к результатам обучения и формирования компетенций.

Текущий контроль успеваемости – основной вид систематической проверки знаний, умений, навыков обучающихся. Задача текущего контроля – оперативное и регулярное управление учебной деятельностью обучающихся на основе обратной связи и корректировки. Результаты оценивания учитываются в виде средней оценки при проведении промежуточной аттестации.

Для оценивания результатов обучения используется четырехбалльная шкала: «отлично», «хорошо», «удовлетворительно», «неудовлетворительно» и двухбалльная шкала: «зачтено», «не зачтено».

Перечень оценочных средств, используемых для оценивания компетенций, а также краткая характеристика этих средств приведены в таблице.

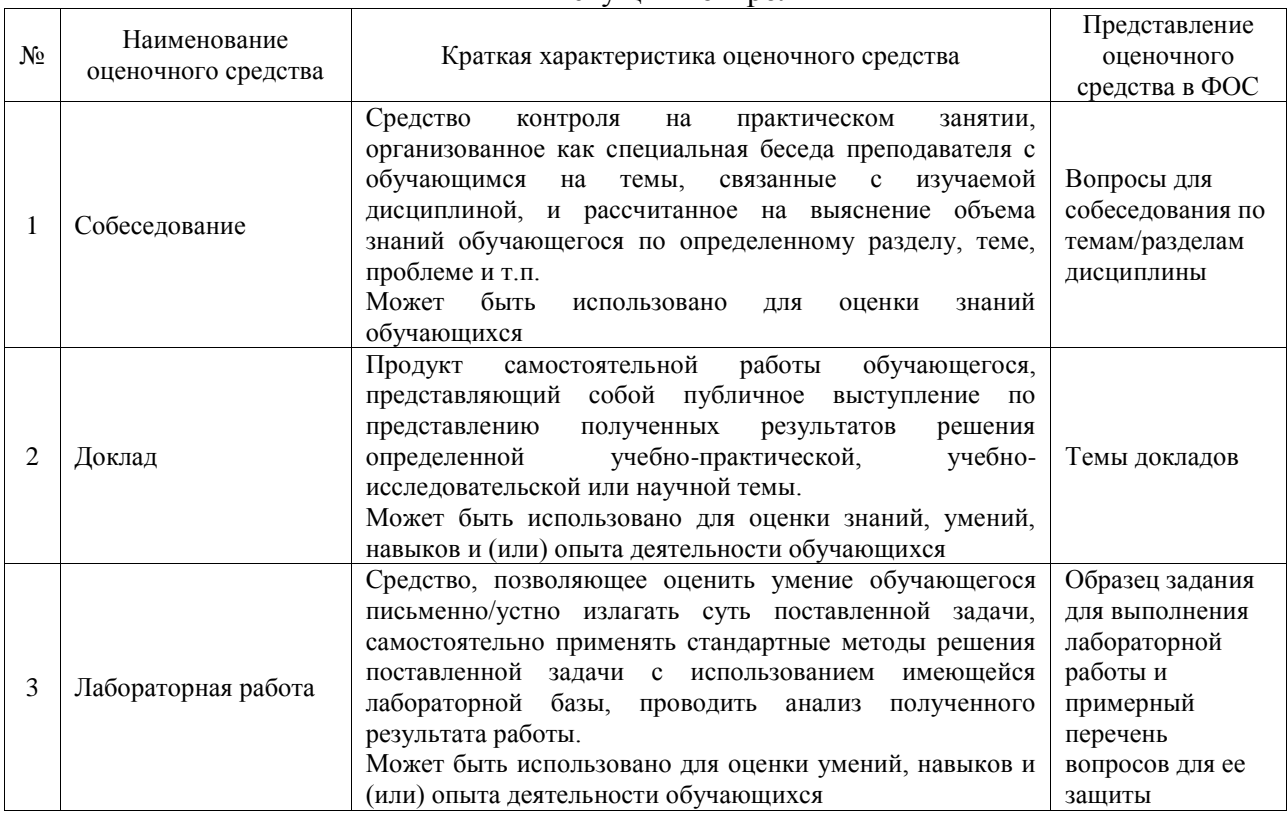

#### Текущий контроль

#### Промежуточная аттестация

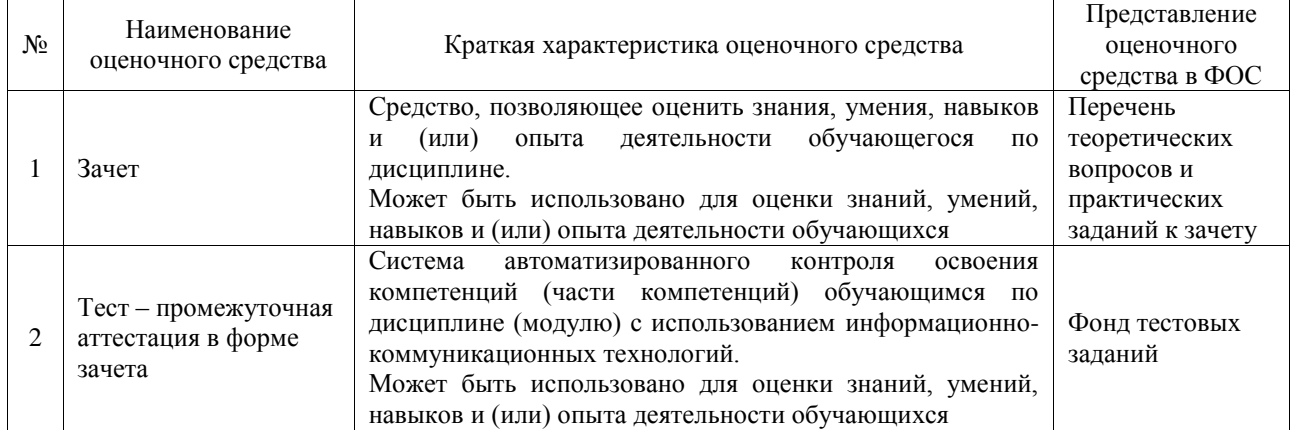

### **Критерии и шкалы оценивания компетенций в результате изучения дисциплины при проведении промежуточной аттестации в форме зачета. Шкала оценивания уровня освоения компетенций**

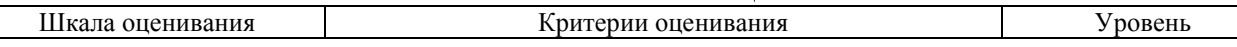

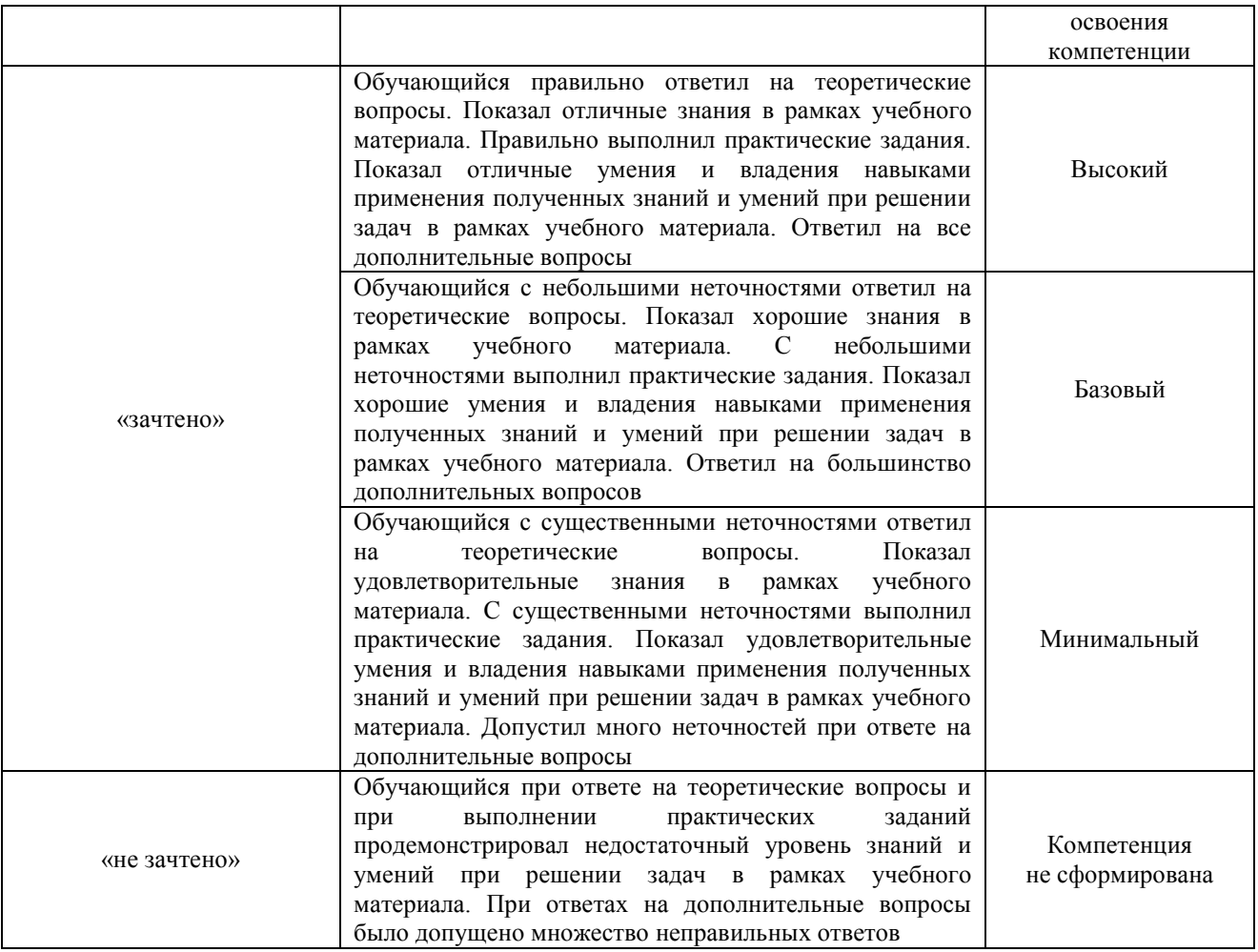

# Тест – промежуточная аттестация в форме зачета

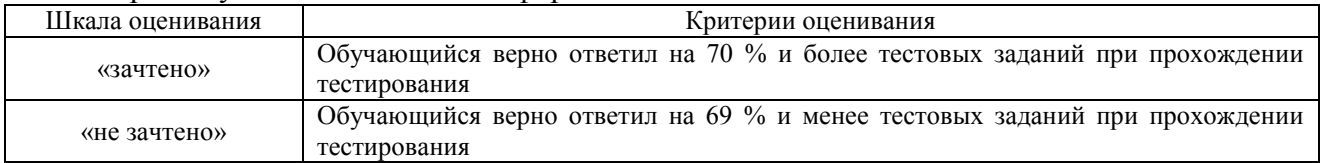

# **Критерии и шкалы оценивания результатов обучения при проведении текущего контроля успеваемости**

## Собеседование

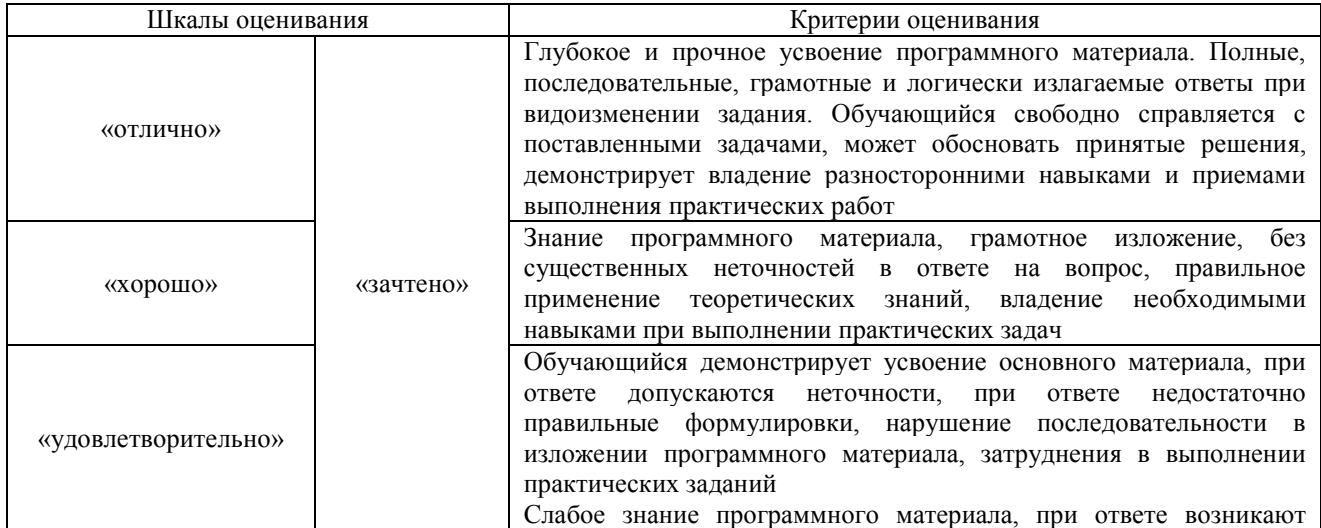

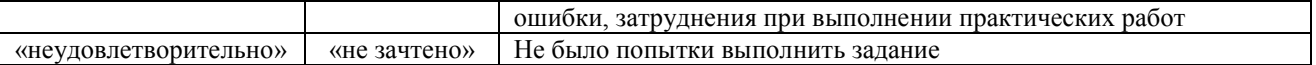

Доклад

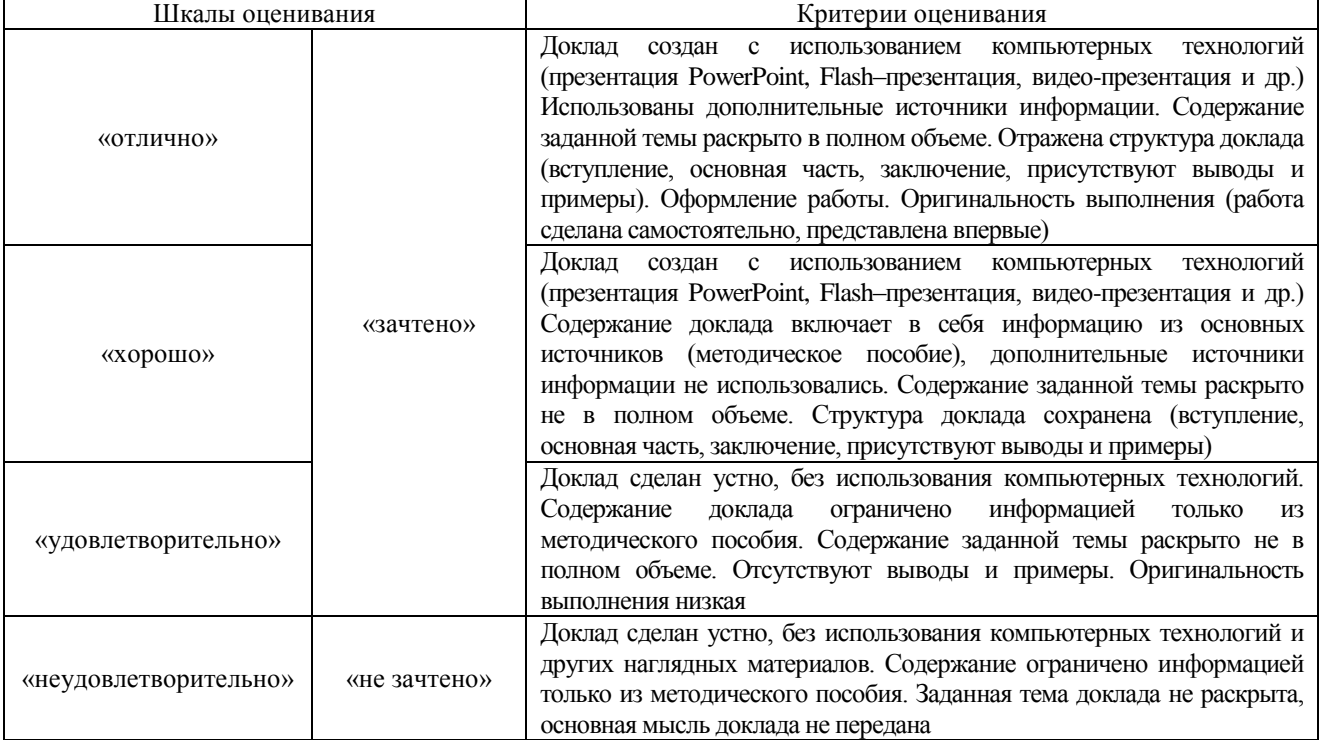

# Лабораторная работа

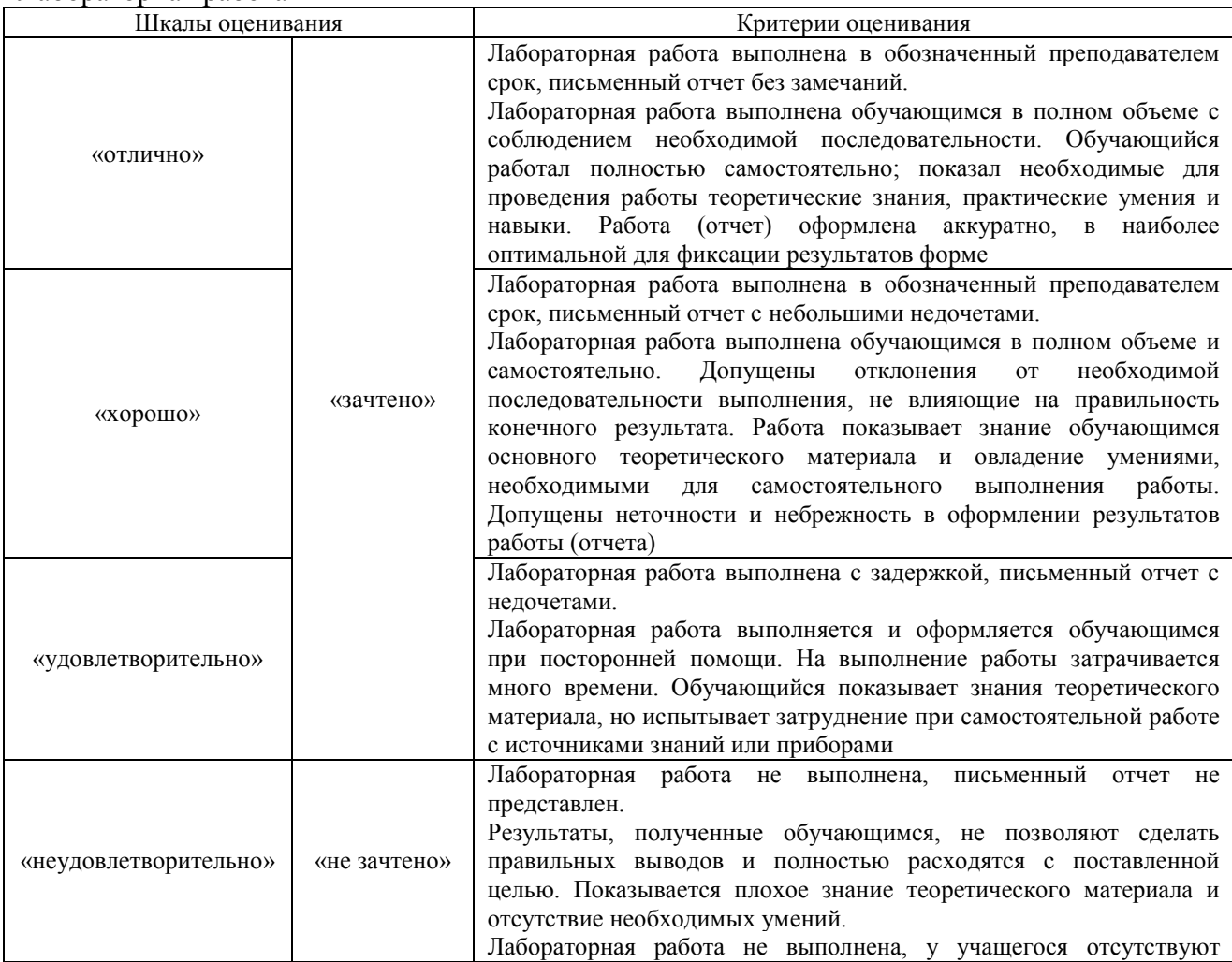

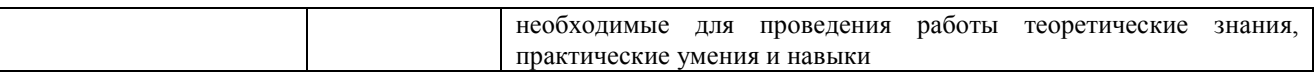

# **3. Типовые контрольные задания или иные материалы, необходимые для оценки знаний, умений, навыков и (или) опыта деятельности**

# **3.1 Типовые контрольные задания для проведения собеседования**

Контрольные варианты заданий выложены в электронной информационнообразовательной среде ИрГУПС, доступной обучающемуся через его личный кабинет. Ниже приведен образец типовых вариантов заданий для проведения собеседований.

Образец типового варианта вопросов для проведения собеседования

- «Тема 4. Сенсоры, манипуляторы, устройства распознавания жестов»
- 1. Технологии создания виртуальной экскурсии
- 2. Трехмерная реконструкция в виртуальной экскурсии: возможности и перспективы использования
- 3. Виды сенсоров, манипуляторов, устройств распознавания жестов
- 4. Виды компьютерной графики. Области применения. Достоинства и недостатки.
- 5. Технология создания 3D-панорам. Примеры.
- 6. Основы разработки дизайна экскурсии.
- 7. Мультимедиа и мультимедийный документ: понятие, роль мультимедиа в современных информационных технологиях.

# **3.2 Типовые контрольные темы для написания докладов**

Контрольные варианты заданий выложены в электронной информационнообразовательной среде ИрГУПС, доступной обучающемуся через его личный кабинет.

Ниже приведен образец типовых вариантов тем для написания докладов.

# Образец тем докладов

«Тема 1. Базовые понятия и определения технологий виртуальной и расширенной

### реальности»

- 1. Технологии создания программных продуктов на базе виртуальной реальности.
- 2. Современные тенденции в применении виртуальной реальности.
- 3. Характеристики и примеры описаний этапов разработки ПП и ПО.
- 4. Современные тенденции в проектировании этапов разработки ПП и ПО.

### Образец тем докладов

«Тема 2. Сферы применения и использования технологий виртуальной и расширенной реальности»

- 1. Применение технологии виртуальной реальности в музейном деле.
- 2. Виртуальная реальность в промышленности.
- 3. Виртуальное обучение, тренажеры и симуляторы.
- 4. Системы виртуальной реальности в проектировании
- 5. Пример применения виртуальной реальности в образовании

### Образец тем докладов

«Тема 3. Основы работы с SDK Unity 3D. Создание VR приложения с использованием SDK Unit»

# 1. Компьютерные игры и виртуальная реальность.

- 2. Эволюция устройств ВР.
- 3. Сравнительный анализ средств разработки ВР (3D-движков).
- 4. Социальные сети ВР.

# **3.3 Типовые задания для выполнения лабораторной работы и примерный перечень вопросов для ее защиты**

Контрольные варианты заданий выложены в электронной информационнообразовательной среде ИрГУПС, доступной обучающемуся через его личный кабинет.

Ниже приведен образец типовых вариантов заданий для выполнения лабораторных

работ и примерный перечень вопросов для их защиты.

Образец заданий для выполнения лабораторных работ и примерный перечень вопросов для

их защиты

«Тема 2. Сферы применения и использования технологий виртуальной и расширенной реальности»

Дайте определение понятию «Уровень погружения» 15 Дайте определение понятию «виртуальное пространство» Требования к сценарию для VR приложения Сферы применения и использования технологий виртуальной реальности. Функциональные возможности современных приложений и сред с иммерсивным контентом.

# Вопросы:

- 1. Терминологический минимум в области виртуально реальности.
- 2. История появления виртуальной реальности.
- 3. Стратегия развития виртуальной реальности.

Образец заданий для выполнения лабораторных работ и примерный перечень вопросов для их защиты

«Тема 3. Основы работы с SDK Unity 3D. Создание VR приложения с использованием SDK Unit»

1) Изучение основ VR-технологий и их применения.

2) Изучение основных инструментов Unity, создание нового проекта, подготовка окружения для работы с VR-объектами.

3) Разработка концепции 3D-сцены с VR-технологиями и ее дизайн. Выбор тематики сцены, создание дополнительных элементов, таких как текстуры и звуковые эффекты.

4) Создание базовых элементов сцены. Создание и оптимизация необходимых объектов на основе предварительно разработанных концепций.

5) Разработка функционала VR-приложения, включающего взаимодействие с пользователем и использование элементов виртуальной реальности. Настройка возможности перемещения в сцене, добавление графических и звуковых эффектов.

6) Добавление в 3D-сцену дополнительных элементов, таких как окружение и детали. Настройка параметров освещения, визуализации и камеры.

7) Тестирование VR-приложения на различных устройствах и отладка. Работа над устранением ошибок и повышением удобства использования.

8) Подготовка доклада и демонстрационных материалов для защиты работы. Создание видео или презентации, которые позволят продемонстрировать 3D-сцену с VR-технологиями.

# Вопросы:

- 1. Сферы применения и использования технологий виртуальной и расширенной реальности.
- 2. Что такое технология виртуальной реальности и какое оборудование используется для ее создания?
- 3. Какие есть основные программы и инструменты для создания 3Dсцены с технологией виртуальной реальности?
- 4. Как создать интерактивный контент в 3D-сцене с технологией виртуальной реальности, такой как физика объектов или анимации персонажей?

Образец заданий для выполнения лабораторных работ и примерный перечень вопросов для их защиты

«Тема 4. Сенсоры, манипуляторы, устройства распознавания жестов»

1. Изучить конструкцию перчатки-манипулятора для управления виртуальными объектами: устройство и программное обеспечение

2. Выполнить минипроект по теме занятия.

- − подготовить концепцию проекта;
- − разработать архитектуру проекта;
- − выбрать и описать технологию реализации проекта;
- − разработать дизайн отдельных элементов проекта.
- 3. Подготовить отчет о выполнении минипроекта

# Вопросы:

- 1. Примеры виртуальное обучение, тренажеры и симуляторы.
- 2. Системы виртуальной реальности в проектировании.
- 3. Компьютерные игры и виртуальная реальность

Образец заданий для выполнения лабораторных работ и примерный перечень вопросов для их защиты

# «Тема 5. Настройка среды для разработки VR-приложений»

- 1) Знакомство с Blender:
- − изучить интерфейс Blender и основы 3D-моделирования;
- − создать базовые 3D-объекты.

2) Создание 3D-моделей в Blender согласно индивидуальному варианту задания:

- − определить концепцию 3D-модели, которую нужно создать, и
- − нарисовать ее скетч;
- − создать 3D-модель на основе скетча, используя инструменты Blender;
- − применить текстуры или материалы к 3D-модели;
- − создать анимацию 3D-модели с помощью ключевых кадров или
- − режима анимации в Blender.

3) Экспорт 3D-модели в Unity и настройка анимации:

- − экспортировать созданную 3D-модель из Blender в Unity;
- − настроить анимацию 3D-модели и добавить анимационный
- − контроллер в Unity;
- − изучить возможности работы с анимацией в Unity, такие как
- − изменение скорости анимации или настройка переходов между
- − анимациями.

4) По результатам выполнения работы необходимо оформить отчет, в котором будут описаны все выполненные шаги.

Вопросы:

1) Какие задачи можно решать в программе Blender?

2) Какие инструменты Blender можно использовать для создания анимации?

3) Какие форматы файлов Blender поддерживает Unity?

Образец заданий для выполнения лабораторных работ и примерный перечень вопросов для

их защиты

«Тема 6. Разработка графических пользовательских интерфейсов с использованием современных средств разработки VR/AR-контента»

1) Подготовка 3D-моделей для проекта с применением AR:

изучить технологии дополненной реальности и их применение в Unity;

создать маркеры AR для использования с 3D-моделью, используя библиотеку Vuforia в Unity;

подготовить 3D-модели для использования в AR-приложении, настроив параметры отображения 3D-моделей в дополненной реальности.

2) Создание 3D-сцены с технологией дополненной реальности:

- − разработка функционала для взаимодействия между AR приложением иустройством пользователя;
- − настройка камеры для отображения AR-сцены, настройкасобытий, которые будут происходить при взаимодействии пользователя с объектами в AR.

изучение инструментов Unity, создание нового проекта и

- − подготовка окружения для работы с AR-объектами.
- − создание 3D-сцены в Unity и добавление в нее ранее
- − подготовленных 3D-моделей;
- − запуск и тестирование AR-приложения;

добавление в AR-сцену дополнительных элементов, таких как

- − звук, эффекты, настройка параметров освещения, визуализации и
- − камеры.
	- Вопросы:

1) Какие основные шаги нужно выполнить для создания 3D-сцены с использованием технологии дополненной реальности?

2) Какие инструменты и программное обеспечение можно использовать для создания 3D-сцены с технологией дополненной реальности?

3) Как можно использовать 3D-сцену с технологией дополненной реальности в образовательных целях или для бизнес-целей?

### **3.4 Типовые контрольные задания для проведения тестирования**

Фонд тестовых заданий по дисциплине содержит тестовые задания, распределенные по разделам и темам, с указанием их количества и типа.

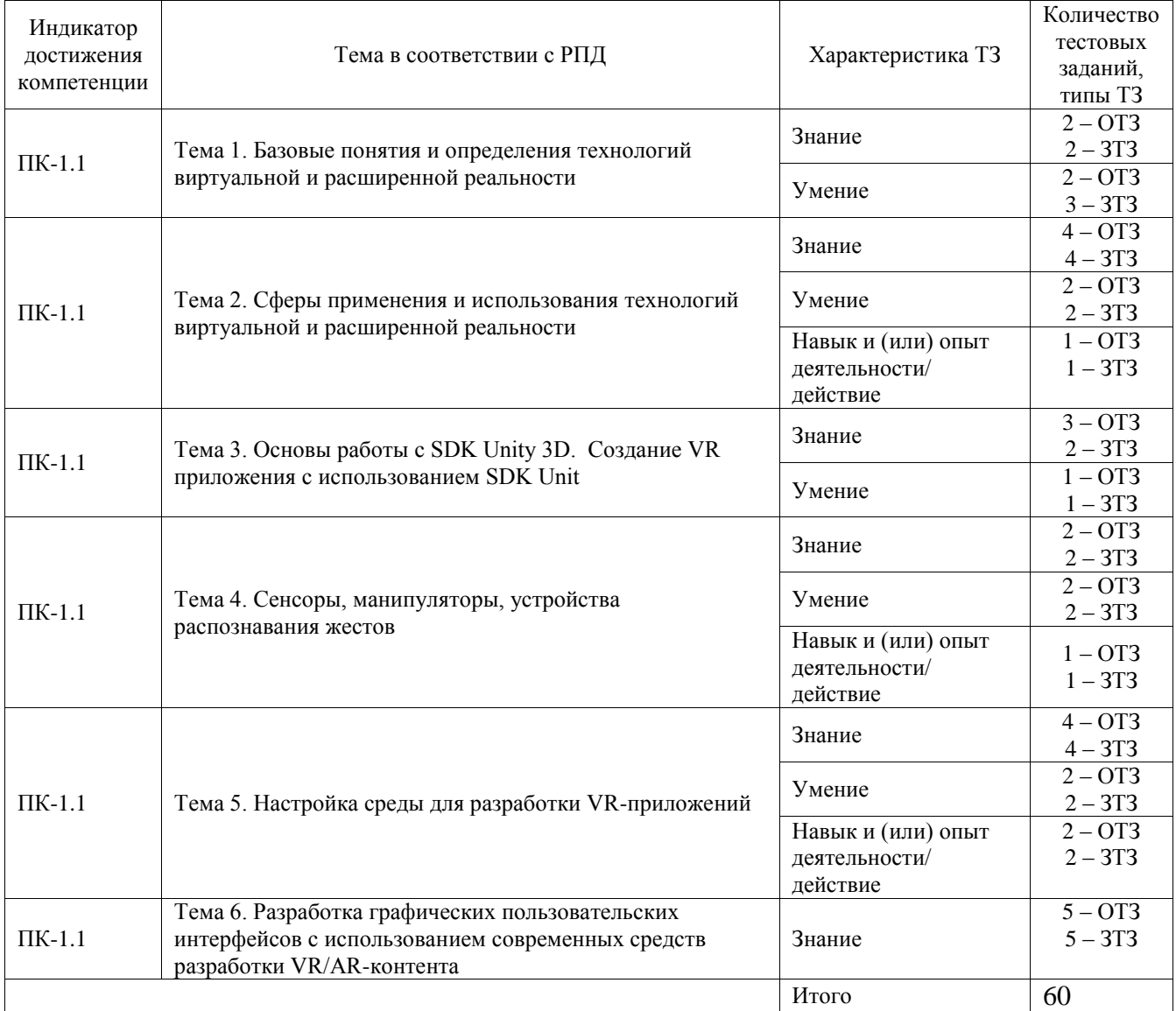

# Структура фонда тестовых заданий по дисциплине

Полный комплект ФТЗ хранится в электронной информационно-образовательной среде ИрГУПС и обучающийся имеет возможность ознакомиться с демонстрационным вариантом ФТЗ.

Ниже приведен образец типового варианта итогового теста, предусмотренного рабочей программой дисциплины.

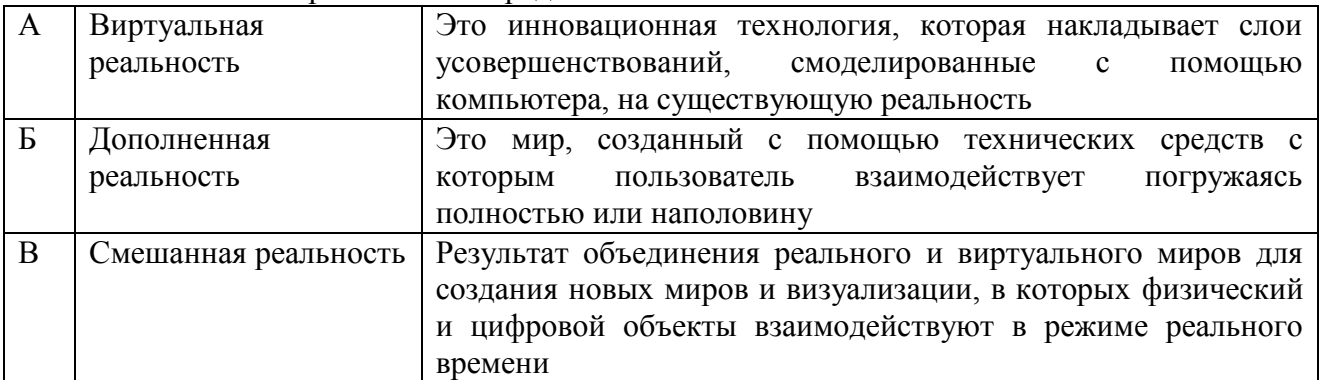

1. Соотнесите термины с их определениями.

Ответ: А=Б, Б=А, В=А

# 2. Выберите свойства виртуальной реальности (VR)

- A. интернет-технология
- **B. доступная для изучения**
- **C. интерактивная**
- D. 3D-пространство

3. Вставьте пропущенные слова.

Технология VR с эффектом полного погружения создает правдоподобную симуляцию .....мира с большой степенью детализации.

- A. дополнительного
- B. виртуального
- C. смешанного
- **D. реального**

4. Вставьте пропущенные слова.

Технологии VR с совместной инфраструктурой – это ..... виртуальный мир, который не создает впечатление полного погружения в процесс, но содержит сотрудничество с иными пользователям

Ответ: трехмерный.

5. Вставь пропущенные слова.

Технологии VR на базе ......– это язык VRML, подобный HTML.

- A. симуляций
- B. интернета вещей
- C. имитации
- **D. интернет-технологий**
- 6. Вставь пропущенные слова.

Технологии VR .....– это симуляция, воспроизводимая на экран, с использованием контроллеров, изображений, звука.

Варианты ответов

- A. полного погружения
- B. реалистичного погружения
- **C. без погружения**
- D. с обратной связью.
- 8. Как называется технология погружения в цифровую среду с целью обмануть органы чувств?
- A. AR
- **B. VR**
- C. IT
- D. PR

9. Кто является основателем виртуальной реальности?

- A. Билл Гейтс
- B. Стив Джобс
- **C. Мортон Хейлиг**
- D. Айван Сазерленд

### 10. Соотнесите термины с их определениями.

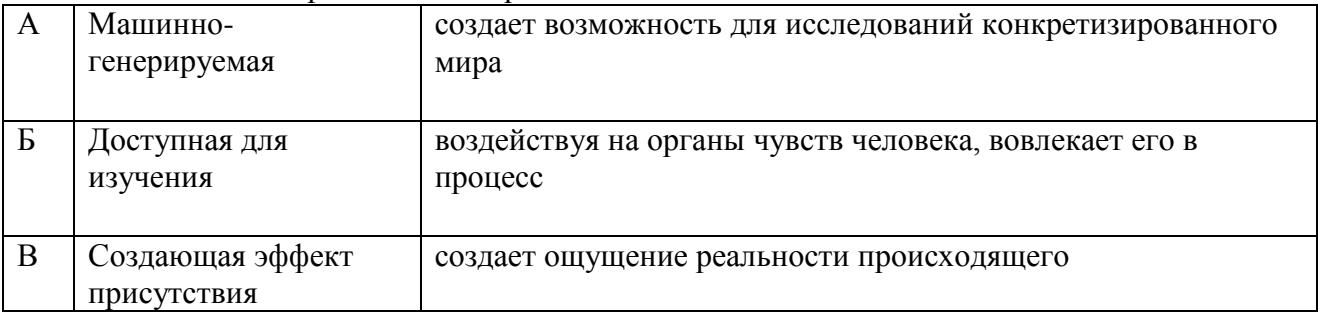

Ответ: А=Б, Б=А, В=А

# 11. К VR-гарнитурам не относится:

- A. Google Cardboard
- B. HTC Vive
- C. **HoloLens**
- D. Oculus Quest

# 12. Укажите наиболее перспективную технологию

- A. Маркерные AR-технологии
- B. **Безмаркерные AR-технологии**
- C. Маятниковые AR-технологии
- D. Автономные AR-технологии

# 13. Дополненная реальность строится на основе

- A. устройства, используемого для хранения данных;
- B. сообщества, состоящего из групп пользователей компьютеров с общими интересами и желанием общаться по интернету;
- **C. маркера или на основе координат пользователя;**
- D. программы, которая направляет пользователя на всех этапах реализации задачи по установке оборудования или программного обеспечения.

14. Как называется трёхмерная модель с малым количеством полигонов. Ответ: Low-poly

15. Какие технические средства нужны для погружения в виртуальную реальность? Ответ: ПК, консоль или смартфон

16. Прибор, определяет положение устройства в пространстве и расстояние перемещения?

Ответ: Акселерометр

- 17. Дайте определение термину «3D панорама»
- A. способ продемонстрировать пользователям все, что происходит вокруг
- B. совокупность различных панорам, связанных в один единый комплекс «активными зонами»
- C. создание изображений
- D. компьютерная симуляция реальности
- **E. 360-градусное изображение окружающего пространства, приспособленное для просмотра на мониторе компьютера**

18. Прибор рассчитывает ориентацию устройства? Ответ: Гироскоп

# **3.5 Перечень теоретических вопросов к зачету**

# (для оценки знаний)

Раздел 1. Основы технологий виртуальной и дополненной реальности

1. Определение понятия "виртуальная реальность" (VR)

- 2. Определение понятия "дополненная реальность" (АR)
- 3. Основные понятия виртуальной реальности.
- 4. Сетевая виртуальная реальность.
- 5. Аппаратные средства виртуальной реальности.
- 6. Виртуальная реальность в промышленности.
- 7. Системы виртуальной реальности в проектировании.
- 8. Компьютерные игры и ВР.
- 9. История развития систем виртуальной реальности.
- 10. Виды виртуальной реальности.
- 11. Объекты виртуальной реальности.
- 12. Виртуальная реальность и дополненная реальность сравнение.
- 13. Этапы и технологии создания систем VR, структура и компоненты..
- 14. Этапы и технологии создания систем АR, структура и компоненты.

# Раздел 2. Оборудование и применение технологий виртуальной реальности (VR/AR).

- 15. Виртуальное обучение, тренажеры и симуляторы.
- 16. Инструменты и приемы создания видео в формате 360.
- 17. Выбор точки съемки и эффект параллакса.
- 18.Применение объемного звука и 3D графики.
- 19.Распознавание образов в дополненной реальности
- 20. Методы распознавания образов в дополненной реальности
- 21. Типы задач распознавания образов в дополненной реальности
- 22. Технологии дополненной реальности.
- 23. Архитектура приложений дополненной реальности.
- 24. Сферы применения дополненной реальности.
- 25. Ограничения технологии дополненной реальности.

# **3.6 Перечень типовых простых практических заданий к зачету**

# (для оценки умений)

- 1. Как используется функция «Графический вывод»
- 2. Перечислите технологии графического вывода
- 3. Достоинства и недостатки различных технологий графического вывода
- 4. Перечислите основные проблемы современных технологий графического вывода
- 5. Обзор сенсоров, манипуляторов, устройств распознавания жестов.
- 6. Программное обеспечения функционирования аппаратной составляющей взаимодействия с объектами виртуальной реальности.
- 7. Этапы работы над интерфейсом
- 8. Особенности проектирования интерфейсов для виртуальной и дополненной

реальности

9. Интерфейсы пользователя, наиболее реалистично соответствующие моделируемым объектам и явлениям.

# **3.7 Перечень типовых практических заданий к зачету**

(для оценки навыков и (или) опыта деятельности)

1. Сравнительный анализ 3D-движков.

2. Создание анаглифа.

3. Создание стереограммы

4. Создание VR-приложений на Unity с ALPS-VR

5. Начало работы в Unity 3D. Создание простейшей сцены.

6. Управление сценой в редакторе.

7. Работа с объектом Terrain. Создание ландшафта.

8. Наложение текстур, рельефа, растительности. Генерация деревьев.

9. Добавление персонажа. Управление персонажем от первого и от третьего лица.

10. Работа с освещением. Динамическое освещение. Добавление теней. Светящиеся объекты.

11. Наложение текстур и материалов. Шейдеры. Понятие, виды, принцип работы.

12. Применение шейдеров в Unity 3D. Имитация неровностей с помощью шейдеров.

13. Импорт объектов из 3D-редакторов в Unity 3D. Особенности, основные проблемы и способы их решения.

14. Физическая модель Unity 3D. Коллайдеры, rigidbody, соединение объектов (joint).

15. Использование ragdoll. Создание графического интерфейса пользователя, разработка меню,

16. Создание нескольких сцен в одном проекте.

17. Система частиц для имитации огня, пыли, дыма, искр.

18 Создание управляемой сцены в Unity 3D.

# **4. Методические материалы, определяющие процедуру оценивания знаний, умений, навыков и (или) опыта деятельности**

В таблице приведены описания процедур проведения контрольно-оценочных мероприятий и процедур оценивания результатов обучения с помощью оценочных средств в соответствии с рабочей программой дисциплины.

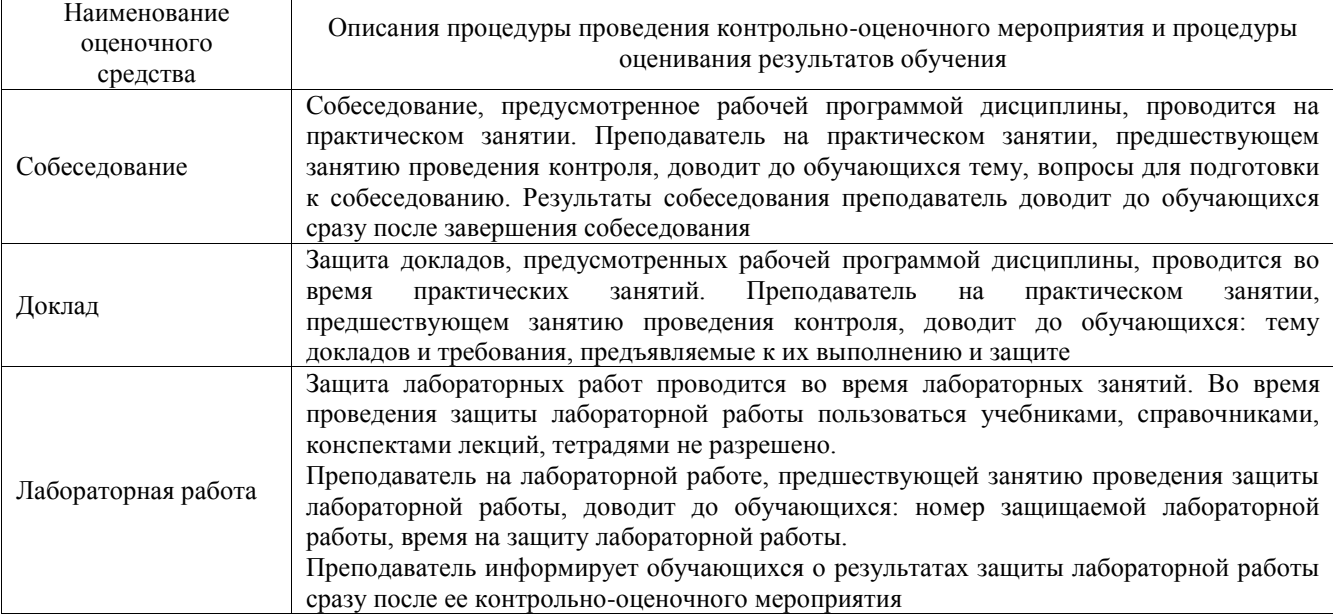

Для организации и проведения промежуточной аттестации составляются типовые контрольные задания или иные материалы, необходимые для оценки знаний, умений,

навыков и (или) опыта деятельности, характеризующих этапы формирования компетенций в процессе освоения образовательной программы.

Перечень теоретических вопросов и типовые практические задания разного уровня сложности для проведения промежуточной аттестации обучающиеся получают в начале семестра через электронную информационно-образовательную среду ИрГУПС (личный кабинет обучающегося).

# **Описание процедур проведения промежуточной аттестации в форме зачета и оценивания результатов обучения**

При проведении промежуточной аттестации в форме зачета преподаватель может воспользоваться результатами текущего контроля успеваемости в течение семестра. С целью использования результатов текущего контроля успеваемости, преподаватель подсчитывает среднюю оценку уровня сформированности компетенций обучающегося (сумма оценок, полученных обучающимся, делится на число оценок).

# **Шкала и критерии оценивания уровня сформированности компетенций в результате изучения дисциплины при проведении промежуточной аттестации в форме зачета по результатам текущего контроля (без дополнительного аттестационного испытания)**

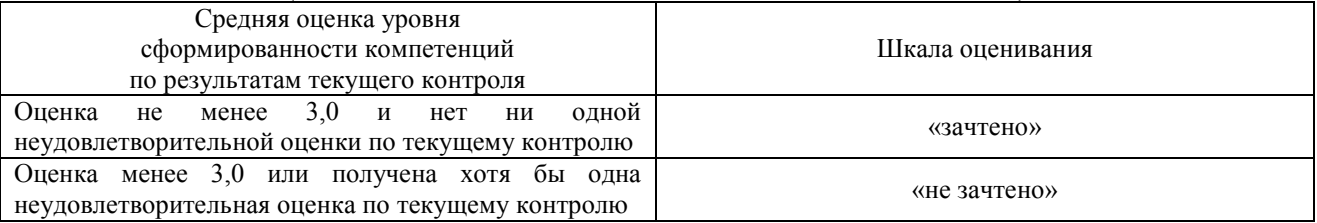

Если оценка уровня сформированности компетенций обучающегося не соответствует критериям получения зачета без дополнительного аттестационного испытания, то промежуточная аттестация проводится в форме собеседования по перечню теоретических вопросов и типовых практических задач или в форме компьютерного тестирования.

Промежуточная аттестация в форме зачета с проведением аттестационного испытания проходит на последнем занятии по дисциплине.

При проведении промежуточной аттестации в форме компьютерного тестирования вариант тестового задания формируется из фонда тестовых заданий по дисциплине случайным образом, но с условием: 50 % заданий должны быть заданиями открытого типа и 50 % заданий – закрытого типа.